## SAP ABAP table /SAPBOQ/CUSTADM {BOS customizing Admin Table}

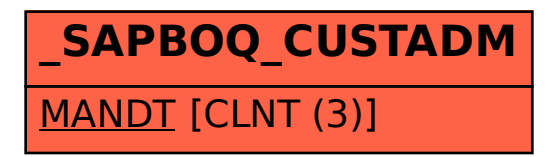